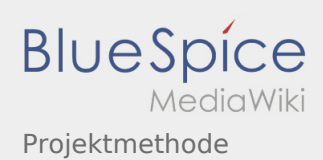

## Projektmethode

**[Version vom 2. März 2020, 22:30 Uhr](https://wiki.rover.de/index.php?title=Projektmethode&oldid=202) [\(Quelltex](https://wiki.rover.de/index.php?title=Projektmethode&action=edit&oldid=202) [t anzeigen](https://wiki.rover.de/index.php?title=Projektmethode&action=edit&oldid=202))** [Admin](https://wiki.rover.de/index.php/Benutzer:Admin) [\(Diskussion](https://wiki.rover.de/index.php?title=Benutzer_Diskussion:Admin&action=view) | [Beiträge](https://wiki.rover.de/index.php/Spezial:Beitr%C3%A4ge/Admin)) K (Änderungen von [Admin](https://wiki.rover.de/index.php/Spezial:Beitr%C3%A4ge/Admin) [\(Diskussion](https://wiki.rover.de/index.php?title=Benutzer_Diskussion:Admin&action=view)) wurden auf die letzte Version von [Johannes Muselmann](https://wiki.rover.de/index.php/Benutzer:Johannes) zurückgesetzt) ([Markierung:](https://wiki.rover.de/index.php/Spezial:Markierungen) Zurücksetzung) [← Zum vorherigen Versionsunterschied](https://wiki.rover.de/index.php?title=Projektmethode&diff=prev&oldid=202)

**[Aktuelle Version vom 2. August 2020, 16:41](https://wiki.rover.de/index.php?title=Projektmethode&oldid=550)  [Uhr](https://wiki.rover.de/index.php?title=Projektmethode&oldid=550) [\(Quelltext anzeigen](https://wiki.rover.de/index.php?title=Projektmethode&action=edit))** [Johannes](https://wiki.rover.de/index.php/Benutzer:Johannes) ([Diskussion](https://wiki.rover.de/index.php?title=Benutzer_Diskussion:Johannes&action=view) | [Beiträge\)](https://wiki.rover.de/index.php/Spezial:Beitr%C3%A4ge/Johannes) [\(Markierung](https://wiki.rover.de/index.php/Spezial:Markierungen): [Visuelle Bearbeitung\)](https://wiki.rover.de/index.php?title=Rover-Wiki:VisualEditor&action=view)